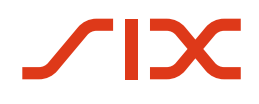

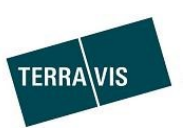

# **OnePager FTP-Gateway**

Version

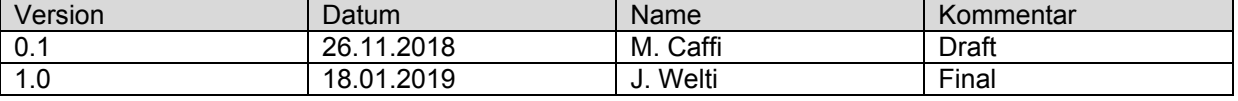

## **1 Allgemeines**

FTS-Gateway ist eine Unix basierende Filetransferplattform, mit der Files über heterogene Netzwerke ausgetauscht werden können. Diese Plattform ermöglicht eine automatische und sichere Übermittlung der Daten unter der Benutzung verschiedener Protokolle.

# **2 Kommunikation**

Jeder Partner, der über das FTS-Gateway Files austauscht, muss sich mittels einer Benutzeridentifikation ausweisen. Die Art dieser Identifikation fällt, je nach Netzwerk und Protokoll, unterschiedlich aus. Für den Filetransfer über das Internet wird Transportverschlüsselung (TLS oder SSH) vorausgesetzt.

Die Filetransferpartner haben die Möglichkeit, verschiedene Netzwerkanschlüsse zu verwenden. Für jedes Netzwerk ist eine eigene Service IP-Adresse definiert. Abhängig von Netzwerk und Protokoll werden dem Partner die entsprechenden Informationen zugestellt. Die Source IP-Adressen müssen bei PUSH Verfahren auf dem Partner System freigeschaltet werden.

### **3 Filetransfer**

### **3.1 Eingehender Filetransfer**

Nach einer erfolgten Anmeldung auf dem FTS-Gateway befindet sich der Partner im Hauptverzeichnis seiner privaten Mailbox. Für jeden Datentyp, der vom Partner eingeliefert wird, wird in der Partner Mailbox ein Unterverzeichnis kreiert.

Die Namen der Unterverzeichnisse repräsentieren spezifische Zielapplikationen und sind für das Weiterleiten der Files massgeblich. Die Namen der Unterverzeichnisse werden dem Partner im Laufe des Aufschaltungsprozesses mitgeteilt.

### **3.2 Ausgehender Filetransfer**

#### **3.2.1 PULL Verfahren**

Beim PULL Verfahren wird die Verbindung zu FTS-Gateway durch den Partner initiiert und die im Hauptverzeichnis bereitgestellten Files werden durch den Partner abgeholt.

#### **3.2.2 PUSH Verfahren**

Beim PUSH Verfahren wird die Verbindung vom FTS-Gateway zum Partner initiiert und die Files werden zum Partner unmittelbar nach deren Empfang gesendet. Die Voraussetzung für das PUSH Verfahren ist die 7x24 Stunden Verfügbarkeit des Partner Systems.

# **4 Filename-Konvention**

Die Filenamen werden bei ein- und ausgehendem Filetransfer von SIX Terravis definiert.

### **4.1 Beispiel Filename**

PBANKX.TERRAV.CLRF.80000\_CLEARING\_20181122\_125022.xml

<T|P><FTP-TRANSFER-ID>.<Appl-Info>

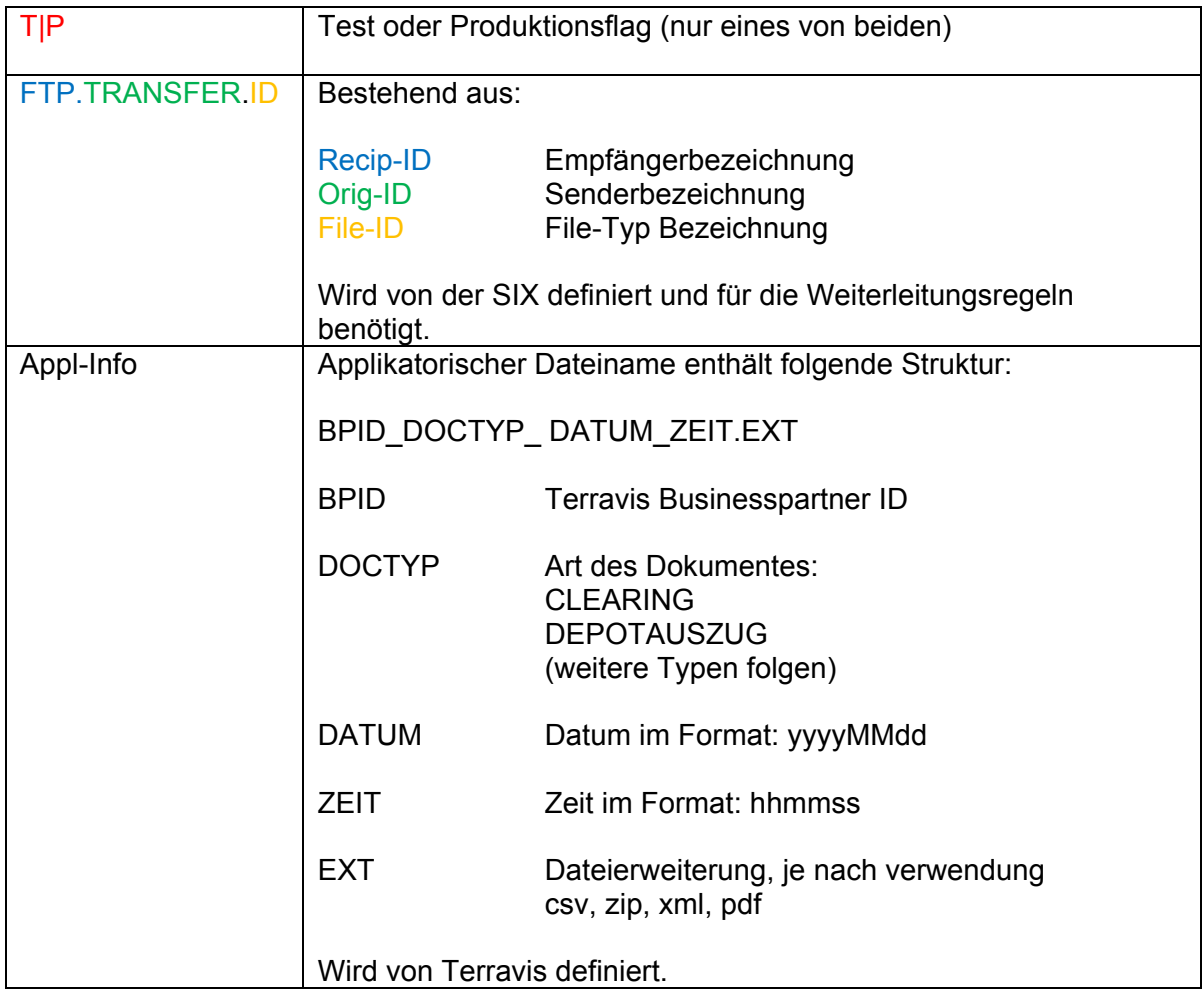

# **5 Support**

Bei Unklarheiten und bei Fragen stehen wir Ihnen während den Bürozeiten zur Verfügung unter [second-level@terravis.ch.](mailto:second-level@terravis.ch)